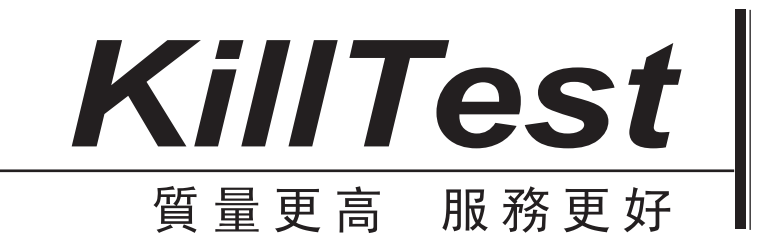

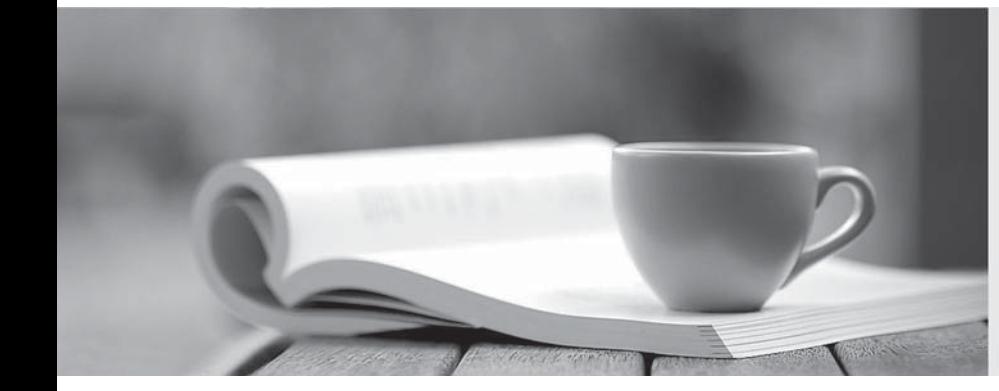

# 學習資料

http://www.killtest.net

一年免費更新服務

## **Exam** : **143-060**

# **Title** : Brocade Certified Fabric Professional 8 Gbit/sec Exam

### **Version** : Demo

1. You have two Brocade DCX Backbones in which you have installed the four ICL cables between them.

There are no other ISL connections between the two DCXs.

How many ISL connections are there between the two DCXs?

A. 16

B. 32 and  $\overline{a}$  by  $\overline{b}$  and  $\overline{a}$  by  $\overline{b}$  and  $\overline{a}$  by  $\overline{b}$  and  $\overline{a}$  by  $\overline{a}$  by  $\overline{a}$  by  $\overline{a}$  by  $\overline{a}$  by  $\overline{a}$  by  $\overline{a}$  by  $\overline{a}$  by  $\overline{a}$  by  $\overline{a}$  by  $\overline{a}$  by  $\overline{$ 

- C. 64
- D. 128

**Answer:** C

2. As the administrator of your company's SAN, you have been asked to choose and add non-Director class switches to the fabric that will provide the longest supported distances for extended fabric links.

Which switch would you choose to meet this requirement?

- A. Brocade 300
- B. Brocade 5000
- C. Brocade 5100
- D. Brocade 5300

**Answer:** C

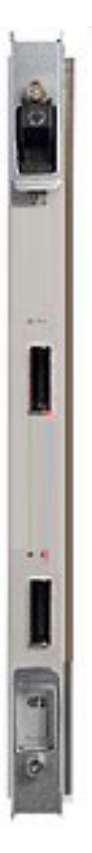

Given the output in the exhibit, which two statements are correct? (Choose two.)

- A. This is a Core blade.
- B. This is Control Processor blade.
- C. This blade is supported in the Brocade 48000 Director.
- D. This blade is supported in the Brocade DCX Backbone.

#### **Answer:** AD

4. With Fabric OS v6.1, which three Brocade products will support the Fibre Channel Routing feature?

(Choose three.)

- A. 300
- B. 7500
- C. FC4-32
- D. FC8-32
- E. FR4-18i

#### **Answer:** BDE

5. You are working with a customer that will implement 8 Gbit/sec products exclusively. Your customer would like to control frame flow in the fabric.

Which two features can be configured for this purpose? (Choose two.)

- A. Top Talkers
- B. Traffic Isolation
- C. Open Trunking
- D. Quality of Service

**Answer:** BD

6. You are the administrator of a Brocade Mi10k connected to a Brocade DCX Backbone.

Which two E\_Port applications are supported in this fabric? (Choose two.)

A. ISL Trunking

- B. Open Trunking
- C. Quality of Service
- D. Exchange-Based Routing

#### **Answer:** BD

7. You are the administrator of a Brocade 4900 connected to Brocade 48000. You are experiencing congestion on some E\_Ports and under utilization on others.

Which licensed feature can you apply to minimize this problem?

A. ISL Trunking

- B. Open Trunking
- C. Quality of Service
- D. Exchanged-Based Routing

#### **Answer:** A

8. On a switch operating with default Access Gateway (AG) mode enabled, which two statements are correct? (Choose two.)

- A. Failover services provide availability for F\_Ports.
- B. Failover services provide availability for N\_Ports.

C. The AG will automatically predetermine preferred secondary Failover/Failback services.

D. To configure preferred secondary Failover/Failback services, you must predetermine and pre-configure port mappings before the AG comes online.

#### **Answer:** AC

9. When using a Brocade 300 in default Access Gateway (AG) mode, which statement about port mapping is correct?

A. You must predefine and pre-configure F\_Port to E\_Port mappings.

B. You must predefine and pre-configure F\_Port to N\_Port mappings.

C. The AG will predefine and pre-configure F\_Port to E\_Port mappings.

D. The AG will predefine and pre-configure F\_Port to N\_Port mappings.

#### **Answer:** D

10. A customer has two Brocade DCX Backbones which they would like to merge using ICLs.

Which statement is correct?

A. Install a Brocade DCX Fabric license to allow ICL functionality.

B. The Brocade DCX ICLs do not require a license in order to operate.

C. Install an ICL license on each Brocade DCX, then run portdisable and portenable.

D. Install an ICL license on each Brocade DCX; there is no need to run portdisable and portenable.

**Answer:** C

11. Which two commands are required to initiate F\_Port masterless trunking? (Choose two.)

- A. fddcfg
- B. fcrconfigure that the control of the control of the control of the control of the control of the control of the control of the control of the control of the control of the control of the control of the control of the co
- C. porttrunkarea
- D. portcfgtrunkport

#### **Answer:** CD

12. QoS ingress rate limiting is allowed on which two port types? (Choose two.)

A. F\_Port

#### B. E\_Port

- C. FL\_Port
- D. EX\_Port

#### **Answer:** AC

13. A company has a server with a Brocade 420 4 Gbit/sec HBA.

What GUI program can be used to update firmware on the Brocade HBA?

A. EFCM

B. ESCM and the contract of the contract of the contract of the contract of the contract of the contract of the contract of the contract of the contract of the contract of the contract of the contract of the contract of th

- C. Web Tools
- D. Fabric Manager

#### **Answer:** B

14. What is required to configure SID/DID traffic prioritization?

A. Run the zone --create command, then name the zones QOSH\_xxxx or QOSL\_xxxx.

B. Run the zonecreate command, then name the zones QOSH\_xxxx or QOSL\_xxxx.

C. Load the Advanced Performance Monitor License, then run configure to setup traffic prioritization.

D. Run the portcfgqos command which will then allow the SID/DID traffic prioritization feature to be enabled. The contract of the contract of the contract of the contract of the contract of the contract of the contract of the contract of the contract of the contract of the contract of the contract of the contract of the c

#### **Answer:** A

15. Which two QoS zone priority levels can be set? (Choose two.)

- A. low
- B. high
- C. medium
- D. adaptive

#### **Answer:** AB

16. A customer would like to setup F\_Port trunking between a Brocade 300 switch in Access Gateway mode and an FC8-48 port blade.

Which ports on the FC8-48 can be connected to the Brocade 300 switch in order to utilize this feature?

- A. ports 0 through 15
- B. ports 0 through 47
- C. ports 32 through 47
- D. ports 16 through 31

#### **Answer:** A

- 17. Which three features are available in the Brocade USD-X? (Choose three.)
- A. IPSec
- B. OC3-ATM
- C. Gigabit Ethernet
- D. FICON XRC Emulation **Example 2006 CONSERVATION CONSERVATION CONSERVATION**
- E. 4 Gbit/sec Fibre Channel

#### **Answer:** BCD

18. You have a new data center opening up 1000 km from your current data center. You need to extend two Fibre Channel disk channels, one Fibre Channel tape device and one ESCON printer from your current data center to the new one. You have built an ATM network between the sites to connect them together.

Which product will satisfy the requirements?

- A. Brocade 5300
- B. Brocade 7500
- C. Brocade 7600
- D. Brocade USD-X
- **Answer:** D
- 19. Which two are affected by Administrative Domains? (Choose two.)
- A. FSPF routing in the fabric
- B. nsshow command output
- C. zoning enforcement in the fabric

D. management control in the fabric

#### **Answer:** BD

20. Your company has built a disaster recovery (DR) site 30 km away. There is a requirement to connect the new domain in the DR location to the existing fabric. Both locations are going to be using a Brocade DCX Backbone, running Fabric OS v6.1.0.

Which software feature must be enabled?

A. FCIP Services

- B. Extended Fabric
- C. XRC Emulation
- D. Remote Switch

#### **Answer:** B

21. Your company has built a disaster recovery (DR) site 25 km away using dark fiber. There is a requirement to add the domain in the DR location to the existing fabric. Both locations are going to be using Brocade DCX Backbone hardware, running Fabric OS v6.1.0.

What additional Brocade hardware components, software features, and configuration settings are required to satisfy this requirement?

A. 4G SWL SFP, Extended Fabric License, L0 port mode

B. 4G SWL SFP, Extended Fabric License, LS port mode

C. 4G ELWL SFP, Extended Fabric License, L0 port mode

D. 4G ELWL SFP, Extended Fabric License, LS port mode

#### **Answer:** D

22. Which three FRUs are interchangeable with the Brocade 48000 and the Brocade DCX Backbone? (Choose three.)

- A. CR8
- B. FA4-18
- C. FC8-32
- D. FC4-32

#### E. FR4-18i

#### **Answer:** BCE

23. You must determine the electrical requirements for installing a Brocade DCX Backbone to maintain full

redundant power. The Brocade DCX Backbone will contain at least one FR4-18i port card.

Which two power configuration options will achieve this requirement? (Choose two.)

- A. one power supply with 240 VAC
- B. two power supplies with 110 VAC
- C. four power supplies with 110 VAC
- D. two power supplies with 240 VAC

#### **Answer:** CD

- 24. Brocade Access Gateway allows for which three features in Fabric OS v6.1? (Choose three.)
- A. N\_Port failover
- B. F\_Port trunking
- C. Exchange-based routing
- D. Advanced Performance Monitor
- E. Advanced Device Security Policy
- **Answer:** ABE

25. Which two Brocade switches use a power supply as an FRU? (Choose two.)

- A. 300
- B. 200E
- C. 5100
- D. 5300

#### **Answer:** CD

M48256:admin> portcfgshow

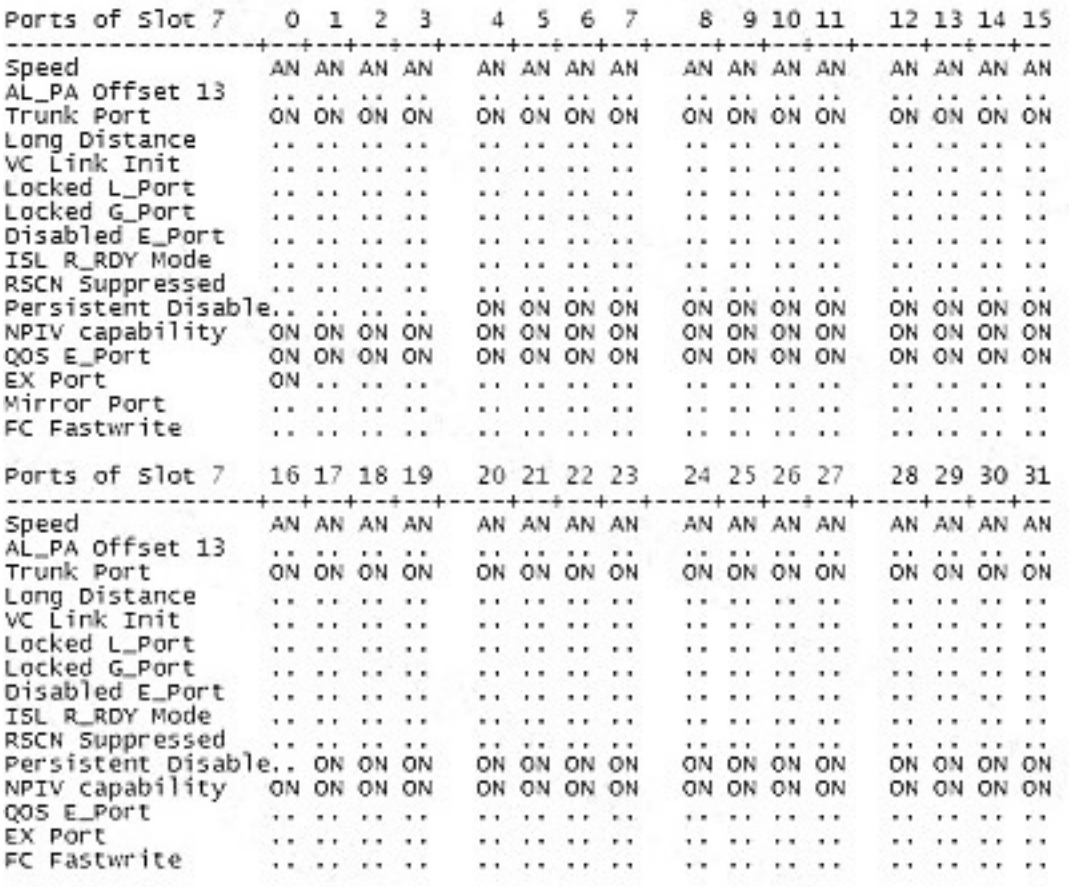

M48256:admin>

Given the output in the exhibit, which two statements are correct? (Choose two.)

A. The output shows port 7/0 configured as a router port.

B. The output shows port 7/0 configured as an FCIP tunnel.

C. The output shows 32 physical FC ports router blade in slot 7.

D. The output shows 16 physical FC ports router blade in slot 7.

#### **Answer:** AD

switch:admin> switchshow switchwame: top\_4a3\_a10<br>switchType: 42.1<br>switchState: Online switchMade: Native<br>switchRole: Native<br>switchRole: Subordinate switchDomain: 3<br>switchId: fffcO3<br>switchId: fffcO3<br>an Eastway: 10:00:00:00:00:00:02:09:be AD Feature: Not Active<br>Current AD: 0<br>zoning: ON (bot\_cfg) SwitchBeacon: OFF<br>blade4 Beacon: OFF<br>blade8 Beacon: OFF Processes<br>PC Router: OPF<br>Transfer BB Fabric ID: 1<br>Index Slot Port Address Media speed state Proto The set of Maximum specifical (Persistent)<br>
50 8 0 035000 id N4 Laser\_Flt Disabled (Persistent)<br>
82 8 3 035200 -- N4 No\_Module Disabled (Persistent)<br>
82 8 3 035200 -- N4 No\_Module Disabled (Persistent)<br>
84 8 4 035400 -- N 95 8 15 035f00 id N2 Omline F-Part 10:00:00:00:00:00:02:00:00<br>208 8 16 03d000 -- -- offline<br>[autput truncated]<br>216 8 24 03d000 -- -- online VE-Part 10:00:00:60:69:e2:0c:00 "bot\_4a3\_a10" (upstream)<br>217 8 25 03d000 -- -- onl  $223$  8 31 03dfoo -- -- 0<br>8 ge0 1d 1g online FCIP<br>8 ge1 id 1g online FCIP

Given the output in the exhibit, which three statements are correct? (Choose three.)

A. Port index 88 is a node.

- B. Port index 88 is another switch.
- C. This switch supports FCIP tunneling.
- D. This switch has been selected as principal.
- E. This switch supports routed fabric services.

**Answer:** ACE

switch:admin> nszonemember 0x0416e2

3 local zoned members:

Type Pid COS PortName NodeName SCR. 041901; 2,3;10:00:00:00:c9:26:0e:ae;20:00:00:00:c9:26:0e:ae; 3 NĹ Fabric Port Name: 20:09:00:60:69:50:06:78 Permanent Port Name: 20:00:00:00:00:00:00:76<br>Permanent Port Name: 10:00:00:00:c9:26:0e:ae<br>Device type: Physical Initiator

3;22:00:00:20:37:d9:6b:b3;20:00:00:20:37:d9:6b:b3; 0 NL. 0416e2: FC4s: FCP [SEAGATE ST318304FC 0005]<br>Fabric Port Name: 20:06:00:60:69:50:06:78 Permanent Port Name: 22:00:00:20:37:d9:6b:b3<br>Device type: Physical Target

NL 0416e4; 3;22:00:00:20:37:d9:61:ac;20:00:00:20:37:d9:61:ac; 0<br>FC4s: FCP [SEAGATE ST318304FC 0005] Fabric Port Name: 20:06:00:60:69:50:06:78 Permanent Port Name: 22:00:00:20:37:d9:61:ac<br>Device type: Physical Target

No remote zoned members

Given the command output, which statement is true?

A. There are four zoned devices.

B. There are three zoned devices.

C. Zoning is not running in the switch.

D. The devices in the output are all targets.

#### **Answer:** B

29. You designed a 50 km trunk group between your 48000 and a remote fabric. After connecting, the principal switch was preserved in the remote fabric, but you noticed the time changed on the 48000. The time is incorrect for both your switch and the remote fabric.

Which two actions would resolve the time problem? (Choose two.)

A. Issue the date command from Fabric Manager.

B. Issue the date command from the principal switch.

C. Obtain the IP address of your NTP server, and configure tsclockserver on the principal switch.

D. Obtain the IP address of your principal server, and configure tsclockserver on the NTP server with the switch IP address.

#### **Answer:** BC

30. A customer must synchronize date and time between 10 switches. Five switches are running Fabric OS v5.1 firmware and five are running Fabric OS v6.1 firmware.

Which two actions should be taken for this fabric-wide date and time synchronization to occur? (Choose

two.)

- A. Issue the tstimezone command from the principal switch in the fabric.
- B. Issue the tsclockserver command from the principal switch in the fabric.
- C. Issue the tstimezone command from any subordinate switch in the fabric.
- D. Issue the tsclockserver command from any subordinate switch in the fabric.

**Answer:** BD